# topGO

# November 11, 2009

# <span id="page-0-1"></span><span id="page-0-0"></span>R topics documented:

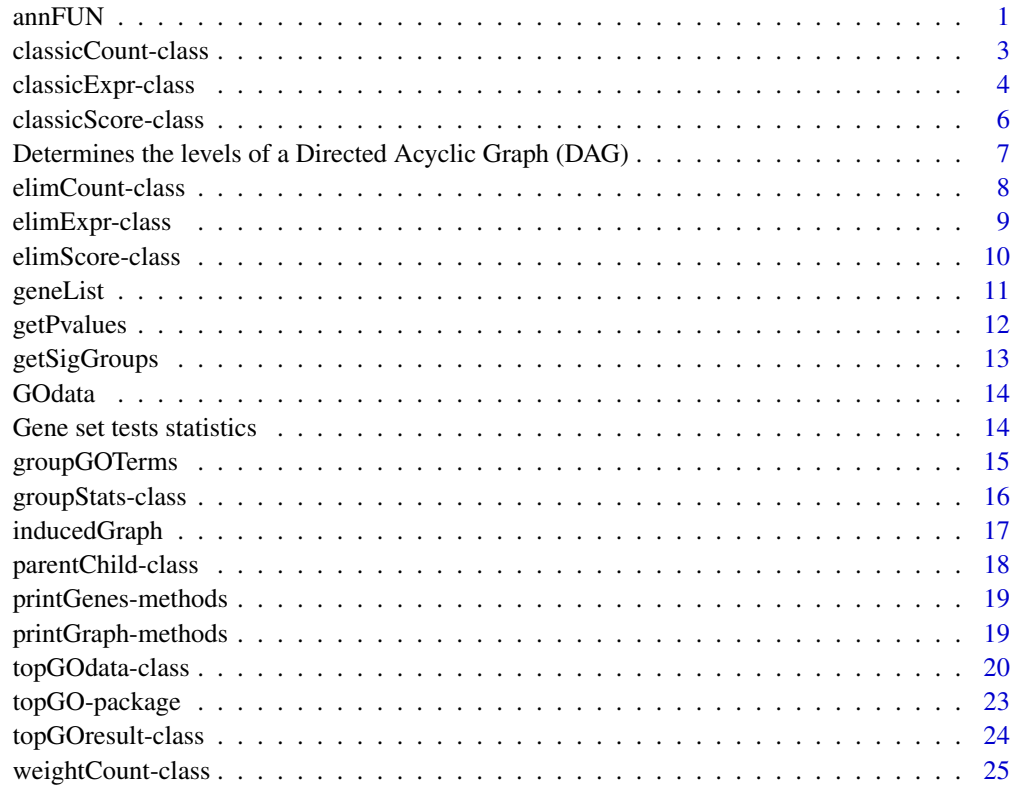

# **Index** [26](#page-25-0)

<span id="page-0-2"></span>annFUN *functions to map gene IDs to GO terms*

# Description

These functions are used to compile a list of GO terms and their mappings to gene identifiers.

#### Usage

```
annFUN.db(whichOnto, feasibleGenes = NULL, affyLib)
annFUN.org(whichOnto, feasibleGenes = NULL, mapping, ID = "entrez")
annFUN(whichOnto, feasibleGenes = NULL, affyLib)
annFUN.gene2GO(whichOnto, feasibleGenes = NULL, gene2GO)
annFUN.GO2genes(whichOnto, feasibleGenes = NULL, GO2genes)
annFUN.file(whichOnto, feasibleGenes = NULL, file, ...)readMappings(file, sep = "\setminus t", IDsep = ",")
inverseList(l)
```
# Arguments

```
whichOnto character string specifying one of the three GO ontologies: "BP", "MF", "CC"
feasibleGenes
```
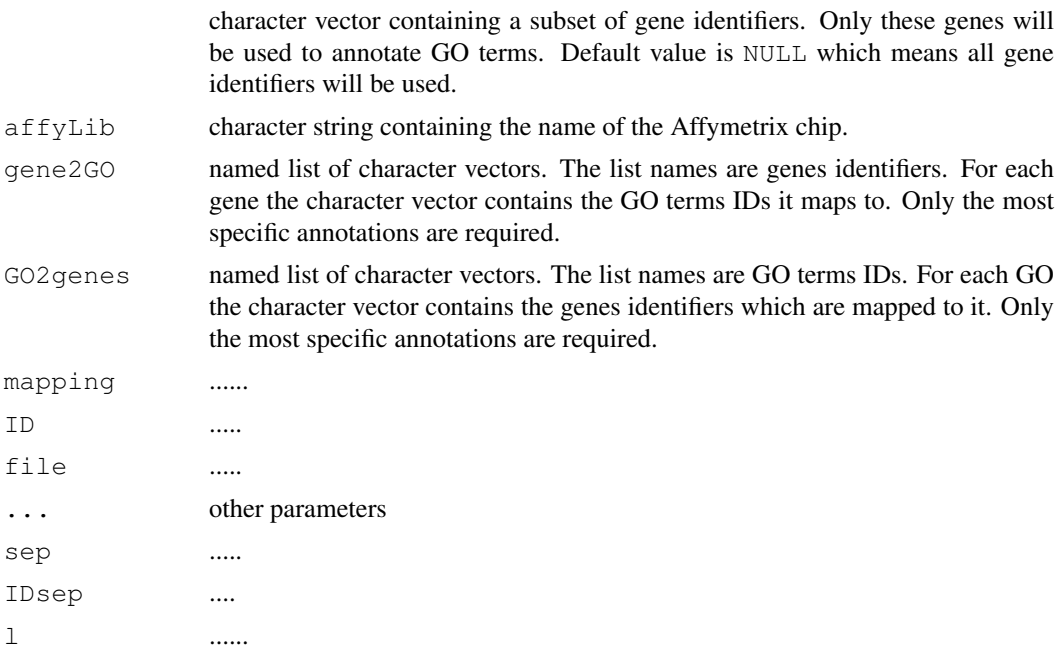

#### Details

The function annFUN.db uses the mappings provided in the Bioconductor annotation data packages. For example, if the Affymetrix hgu133a chip it is used, then the user should set  $affyLib =$ "hgu133a.db".

The functions annFUN.qene2GO and annFUN.GO2genes are used when the user provide his own annotations.

All these function restrict the GO terms to the ones belonging to the specified ontology.

#### Value

A named(GO terms IDs) list of character vectors.

# Author(s)

Adrian Alexa

#### <span id="page-2-0"></span>classicCount-class 3

#### See Also

[topGOdata-class](#page-19-1)

#### Examples

```
library(hgu133a.db)
set.seed(111)
## generate a gene list and the GO annotations
numGenes <- 50
selGenes <- sample(ls(hgu133aGO), numGenes)
gene2GO <- lapply(mget(selGenes, envir = hgu133aGO), names)
gene2GO[sapply(gene2GO, is.null)] <- NA
## the annotation for the first three genes
gene2GO[1:3]
## inverting the annotations
go2genes <- annFUN.gene2GO(whichOnto = "CC", gene2GO = gene2GO)
## generate a GO list with the genes annotations
numGO <- 30
selGO <- sample(ls(hgu133aGO2PROBE), numGO)
GO2gene <- lapply(mget(selGO, envir = hgu133aGO2PROBE), as.character)
GO2gene[1:3]
```

```
## select only the GO terms for a specific ontology
go2gene <- annFUN.GO2genes(whichOnto = "CC", GO2gene = GO2gene)
```
<span id="page-2-1"></span>classicCount-class *Class "classicCount"*

# Description

This class that extends the virtual class "groupStats" by adding a slot representing the significant members. ....

# Details

TODO: Some datails here.....

#### Objects from the Class

```
Objects can be created by calls of the form new("classification", testStatic ="function", name = "character", allMembers = "character", groupMembers
= "character", sigMembers = "character").
```
#### Slots

```
significant: Object of class "integer" ~~
name: Object of class "character" ~~
allMembers: Object of class "character" ~~
members: Object of class "character" ~~
testStatistic: Object of class "function" ~~
```
# Extends

Class "groupStats", directly.

#### Methods

```
contTable signature(object = "classicCount"):...
initialize signature(.Object = "classicCount"): ...
numSigAll signature(object = "classicCount"): ...
numSigMembers signature(object = "classicCount"): ...
sigAllMembers signature(object = "classicCount"):...
sigMembers<- signature(object = "classicCount"):...
sigMembers signature(object = "classicCount"): ...
```
#### Author(s)

Adrian Alexa

#### See Also

[classicScore-class](#page-5-1), [groupStats-class](#page-15-1), [getSigGroups-methods](#page-12-1)

# Examples

##---- Should be DIRECTLY executable !! ----

<span id="page-3-1"></span>classicExpr-class *Class "classicExpr" ~~~*

#### Description

 $\sim$  A concise (1-5 lines) description of what the class is.  $\sim$ 

#### Objects from the Class

```
Objects can be created by calls of the form new("classicExpr", testStatistic, name,
groupMembers, exprDat, pType, ...). ~~ describe objects here ~~
```
<span id="page-3-0"></span>

#### <span id="page-4-0"></span>classicExpr-class 5

#### **Slots**

**eData:** Object of class "environment" ~~ **pType:** Object of class "factor" ~~ **name**: Object of class "character" ~~ **allMembers**: Object of class "character" ~~ **members**: Object of class "character" ~~ **testStatistic**: Object of class "function" ~~ **testStatPar**: Object of class "list" ~~

# Extends

Class ["groupStats"](#page-15-1), directly.

#### Methods

allMembers<- signature(object = "classicExpr"): ...  $emptyExpr$  signature(object = "classicExpr"):...  $getSigGroups$  signature(object = "topGOdata", test.stat = "classicExpr"): ...  $GOglobalTest$  signature(object = "classicExpr"):... initialize signature(.Object = "classicExpr"): ... membersExpr signature(object = "classicExpr"): ... pType<- signature(object = "classicExpr"): ...  $pType$  signature(object = "classicExpr"):...

#### Author(s)

Adrian Alexa

# See Also

[classicScore-class](#page-5-1), [groupStats-class](#page-15-1), [getSigGroups-methods](#page-12-1)

```
showClass("classicExpr")
```
<span id="page-5-1"></span><span id="page-5-0"></span>classicScore-class *Class "classicScore"*

# Description

TODO: A class that extends the virtual class groupStats by adding a slot representing the score of each gene. (used for KS test)

# Objects from the Class

```
Objects can be created by calls of the form new("classicScore", testStatistic, name,
allMembers, groupMembers, score, decreasing). ~~ describe objects here ~~
```
#### Slots

score: Object of class "numeric" ~~ **name**: Object of class "character" ~~ **allMembers**: Object of class "character" ~~ **members**: Object of class "character" ~~ **testStatistic**: Object of class "function" ~~

#### Extends

Class "groupStats", directly.

# Methods

allScore Method to obtain the score of all members.

scoreOrder Returns TRUE if the score should be ordered increasing, FALSE otherwise. membersScore signature(object = "classicScore"): ... rankMembers signature(object = "classicScore"): ...  $score$  signature(object = "classicScore"):...

#### Author(s)

Adrian Alexa

# See Also

[classicCount-class](#page-2-1), [groupStats-class](#page-15-1), [getSigGroups-methods](#page-12-1)

```
## define the type of test you want to use
test.stat <- new("classicScore", testStatistic = GOKSTest, name = "KS tests")
```

```
Determines the levels of a Directed Acyclic Graph (DAG)
                      Utility functions for Directed Acyclic Graphs (DAG)
```
# <span id="page-6-1"></span>Description

Determines the levels of a Directed Acyclic Graph (DAG)

TODO: This function take the a directed graph and constructs a named vector which contain the level on which a node is. The root has level 1.

TODO: Find the root(roots) of the DAG

TODO: Simple function to invert the direction of edges in an directed graph. The returned graph is of class graphNEL. It can use either simple matrices or sparse matrices (SparseM library)

# Usage

```
buildLevels(dag, root = NULL, leafs2root = TRUE)
getNoOfLevels(graphLevels)
getGraphRoot(dag, leafs2root = TRUE)
reverseArch(dirGraph, useAlgo = "sparse", useWeights = TRUE)
```
#### Arguments

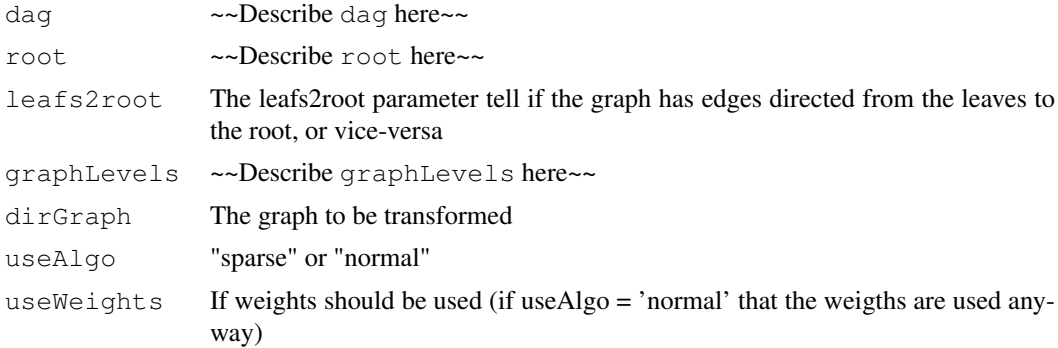

#### Details

.....

# Value

it returns a list containing:

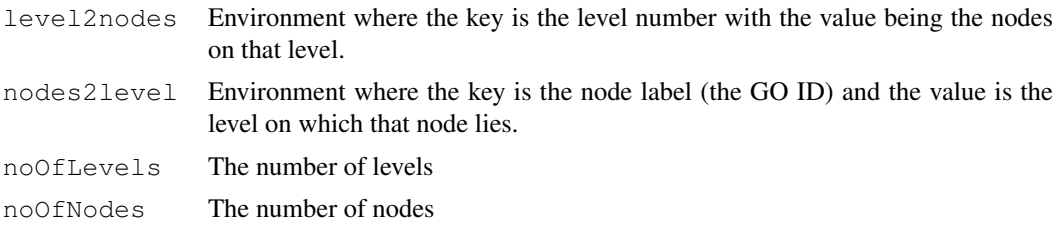

An object of class [graphNEL-class](#page-0-1) is returned.

#### Author(s)

Adrian Alexa

# See Also

[topGOdata-class](#page-19-1), [inducedGraph](#page-16-1)

#### Examples

```
##---- Should be DIRECTLY executable !! ----
##-- ==> Define data, use random,
##-- or do help(data=index) for the standard data sets.
```
elimCount-class *Classes "elimCount" and "weight01Count"*

#### Description

 $\sim$  A concise (1-5 lines) description of what the class is.  $\sim$ 

# Details

TODO: Some datails here.....

# Objects from the Class

```
Objects can be created by calls of the form new("elimCount", testStatistic, name,
allMembers, groupMembers, sigMembers, elim, cutOff, ...). ~~ describe
objects here \sim
```
# Slots

```
elim: Object of class "integer" ~~
cutOff: Object of class "numeric" ~~
significant: Object of class "integer" ~~
name: Object of class "character" ~~
allMembers: Object of class "character" ~~
members: Object of class "character" ~~
testStatistic: Object of class "function" ~~
testStatPar: Object of class "list" ~~
```
#### Extends

Class ["classicCount"](#page-2-1), directly. Class ["groupStats"](#page-15-1), by class "classicCount", distance 2.

#### Methods

No methods defined with class "elimCount" in the signature.

<span id="page-7-0"></span>

#### <span id="page-8-0"></span>elimExpr-class 9

#### Author(s)

Adrian Alexa

# See Also

[classicScore-class](#page-5-1), [groupStats-class](#page-15-1), [getSigGroups-methods](#page-12-1)

# Examples

```
##---- Should be DIRECTLY executable !! ----
```
elimExpr-class *Class "elimExpr" ~~~*

#### <span id="page-8-1"></span>Description

 $\sim$  A concise (1-5 lines) description of what the class is.  $\sim$ 

#### **Details**

TODO: Some datails here.....

#### Objects from the Class

```
Objects can be created by calls of the form new("elimExpr", testStatistic, name,
groupMembers, exprDat, pType, elim, cutOff, ...). ~~ describe objects here
\sim \sim
```
# Slots

```
cutOff: Object of class "numeric" ~~
elim: Object of class "integer" ~~
eData: Object of class "environment" ~~
pType: Object of class "factor" ~~
name: Object of class "character" ~~
allMembers: Object of class "character" ~~
members: Object of class "character" ~~
testStatistic: Object of class "function" ~~
testStatPar: Object of class "list" ~~
```
#### Extends

Class ["weight01Expr"](#page-8-1), directly. Class ["classicExpr"](#page-3-1), by class "weight01Expr", distance 2. Class ["groupStats"](#page-15-1), by class "weight01Expr", distance 3.

# Methods

```
cutOff<- signature(object = "elimExpr"): ...
cutOff signature(object = "elimExpr"): ...
getSigGroups signature(object = "topGOdata", test.stat = "elimExpr"):
    ...
initialize signature(.Object = "elimExpr"): ...
```
# Author(s)

Adrian Alexa

# See Also

[classicScore-class](#page-5-1), [groupStats-class](#page-15-1), [getSigGroups-methods](#page-12-1)

# Examples

showClass("elimExpr")

elimScore-class *Classes "elimScore" and "weight01Score"*

#### Description

 $\sim$  A concise (1-5 lines) description of what the class is.  $\sim$ 

#### Details

TODO:

#### Objects from the Class

Objects can be created by calls of the form new("elimScore", testStatistic, name, allMembers, groupMembers, score, alternative, elim, cutOff, ...). ~~ describe objects here ~~

# Slots

**elim:** Object of class "integer" ~~

cutOff: Object of class "numeric" ~~

score: Object of class "numeric" ~~

**.alternative**: Object of class "logical" ~~

**name**: Object of class "character" ~~

**allMembers**: Object of class "character" ~~

**members**: Object of class "character" ~~

**testStatistic**: Object of class "function" ~~

**testStatPar**: Object of class "list" ~~

<span id="page-9-0"></span>

#### <span id="page-10-0"></span>geneList 11

# Extends

Class ["classicScore"](#page-5-1), directly. Class ["groupStats"](#page-15-1), by class "classicScore", distance 2.

#### Methods

No methods defined with class "elimScore" in the signature.

#### Author(s)

Adrian Alexa

# See Also

[classicScore-class](#page-5-1), [groupStats-class](#page-15-1), [getSigGroups-methods](#page-12-1)

#### Examples

##---- Should be DIRECTLY executable !! ----

geneList *A toy example of a list of gene identifiers and the respective p-values*

#### Description

The geneList data is compiled from a differential expression analysis of the ALL dataset. It contains just a small number of genes with the corespondent p-values. The information on where to find the GO annotations is stored in the ALL object.

The topDiffGenes function included in this dataset will select the differentially expressed genes, at 0.01 significance level, from geneList.

#### Usage

```
data(geneList)
```
#### Source

Generated using the ALL gene expression data. See the "scripts" directory.

```
data(geneList)
## print the object
head(geneList)
length(geneList)
## the number of genes with a p-value less than 0.01
sum(topDiffGenes(geneList))
```
<span id="page-11-0"></span>

#### Description

Warping function for computing the p-vales for a gene expression matrix.

# Usage

```
getPvalues(edata, classlabel, test = "t", alternative = c("greater", "two.sid
genesID = NULL, correction = c("none", "Bonferroni", "Holm", "Hochberg", "Sid
"BH", "BY")[8])
```
# Arguments

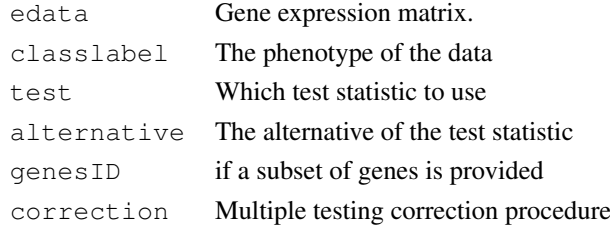

#### Details

~~ If necessary, more details than the description above ~~

# Value

An named vector of p-values is returned.

#### Author(s)

Adrian Alexa

# See Also

[GOKSTest](#page-13-1), [groupStats-class](#page-15-1), [getSigGroups-methods](#page-12-1)

```
library(ALL)
data(ALL)
## discriminate B-cell from T-cell
classLabel <- as.integer(sapply(ALL$BT, function(x) return(substr(x, 1, 1) == 'T')))
## Differentially expressed genes
geneList <- getPvalues(exprs(ALL), classlabel = classLabel,
                       alternative = "greater", correction = "BY")
hist(geneList, 50)
```
<span id="page-12-0"></span>getSigGroups *Algorithms for scoring GO terms*

# <span id="page-12-1"></span>Description

TODO: This function is use for dispatching each algorithm

# Usage

```
getSigGroups(object, test.stat, ...)
```
# Arguments

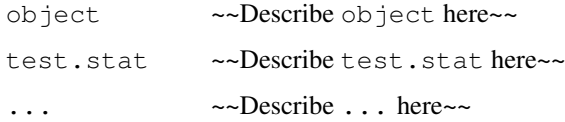

#### Details

~~ If necessary, more details than the description above ~~

# Value

~Describe the value returned If it is a LIST, use

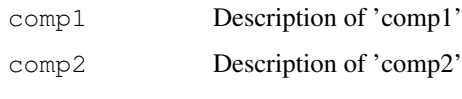

...

#### Author(s)

Adrian Alexa

# See Also

[topGOdata-class](#page-19-1), [classicCount-class](#page-2-1), [classicScore-class](#page-5-1)

```
##---- Should be DIRECTLY executable !! ----
##-- ==> Define data, use random,
##-- or do help(data=index) for the standard data sets.
## The function is currently defined as
function(object, test.stat, ...) standardGeneric("getSigGroups")
```
<span id="page-13-0"></span>

# Description

This data set contains an instance of a topGOdata object. It can be used to run an enrichment analysis directly.

# Usage

data(GOdata)

# Source

Generated using the ALL gene expression data. See [topGOdata-class](#page-19-1) for code examples on how-to generate this object.

#### Examples

data(GOdata) ## print the object GOdata

Gene set tests statistics *Gene set tests statistics*

# <span id="page-13-1"></span>Description

Methods which implement and run a group test statistic for a class inheriting from groupStats class. See Details section for a description of each method.

# Usage

```
GOFisherTest(object)
GOKSTest(object)
GOtTest(object)
GOglobalTest(object)
```
# Arguments

object An object of class groupStats or decedent class.

#### <span id="page-14-0"></span>groupGOTerms 15

#### Details

GOFisherTest: implements Fischer's exact test (based on contingency table) for groupStats objects dealing with "counts".

GOKSTest: implements the Kolmogorov-Smirnov test for groupStats objects dealing with gene "scores". This test uses the ks.test function and does not implement the running-sum-statistic test based on permutations.

GOtTest: implements the t-test for groupStats objects dealing with gene "scores". It should be used when the gene scores are t-statistics or any other score following a normal distribution.

GOglobalTest: implement Goeman's globaltest.

#### Value

All these methods return the p-value computed by the respective test statistic.

# Author(s)

Adrian Alexa

# See Also

[groupStats-class](#page-15-1), [getSigGroups-methods](#page-12-1)

groupGOTerms *~~function to do ... ~~*

# Description

TODO: Function that split GOTERM in different ontologies. Every new environment contain only the terms from one of the ontologies 'BP', 'CC', 'MF'

#### Usage

```
groupGOTerms(where)
```
#### Arguments

where The the environment where you want to bind the results

#### Details

 $\sim$  If necessary, more details than the description above  $\sim$ 

# Value

~Describe the value returned If it is a LIST, use

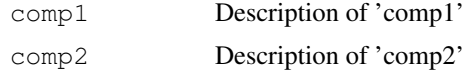

...

#### Author(s)

Adrian Alexa

# See Also

[topGOdata-class](#page-19-1), [GOTerm](#page-0-1)

#### Examples

groupGOTerms()

<span id="page-15-1"></span>groupStats-class *Class "groupStats"*

#### Description

A virtual class containing basic group (GO term) data: gene names, genes scores, etc...

#### Objects from the Class

A virtual Class: No objects may be created from it.

# **Slots**

```
name: Object of class "character" ~~
allMembers: Object of class "character" ~~
members: Object of class "character" ~~
testStatistic: Object of class "function" ~~
```
# Methods

```
allMembers<- signature(object = "groupStats"): ...
allMembers signature(object = "groupStats"): ...
initialize signature(.Object = "groupStats"):...
members<- signature(object = "groupStats"): ...
members signature(object = "groupStats"): ...
Name<- signature(object = "groupStats"):...
Name signature(object = "groupStats"):...
numAllMembers signature(object = "groupStats"): ...
numMembers signature(object = "groupStats"): ...
runTest signature(object = "groupStats"):...
testStatistic signature(object = "groupStats"): ...
```
# Author(s)

Adrian Alexa

<span id="page-15-0"></span>

#### <span id="page-16-0"></span>inducedGraph 17

#### See Also

[classicCount-class](#page-2-1), [getSigGroups-methods](#page-12-1)

#### Examples

##---- Should be DIRECTLY executable !! ----

<span id="page-16-1"></span>inducedGraph *~~function to do ... ~~*

# Description

TODO: Given a GO term (or a list of GO terms) this function is returning the subgraph induced by node.

# Usage

```
inducedGraph(dag, startNodes)
nodesInInducedGraph(dag, startNodes)
```
# Arguments

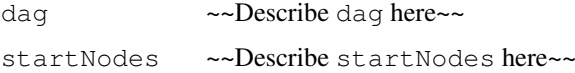

# Details

 $\sim$  If necessary, more details than the description above  $\sim$ 

# Value

An object of class [graphNEL-class](#page-0-1) is returned.

#### Author(s)

Adrian Alexa

#### See Also

[topGOdata-class](#page-19-1), [reverseArch](#page-6-1),

```
##---- Should be DIRECTLY executable !! ----
##-- ==> Define data, use random,
##-- or do help(data=index) for the standard data sets.
```
<span id="page-17-0"></span>parentChild-class *Classes "parentChild" and "pC"*

#### **Description**

 $\sim$  A concise (1-5 lines) description of what the class is.  $\sim$ 

#### Objects from the Class

```
Objects can be created by calls of the form new("parentChild", testStatistic, name,
groupMembers, parents, sigMembers, joinFun, ...). ~~ describe objects here
\sim \sim
```
# Slots

```
splitIndex: Object of class "integer" ~~
joinFun: Object of class "character" ~~
significant: Object of class "integer" ~~
name: Object of class "character" ~~
allMembers: Object of class "character" ~~
members: Object of class "character" ~~
testStatistic: Object of class "function" ~~
testStatPar: Object of class "list" ~~
```
# Extends

Class ["classicCount"](#page-2-1), directly. Class ["groupStats"](#page-15-1), by class "classicCount", distance 2.

# Methods

```
allMembers<- signature(object = "parentChild"):...
allMembers signature(object = "parentChild"):...
allParents signature(object = "parentChild"):...
getSigGroups signature(object = "topGOdata", test.stat = "parentChild"):
    ...
initialize signature(.Object = "parentChild"):...
joinFun signature(object = "parentChild"):...
numAllMembers signature(object = "parentChild"):...
numSigAll signature(object = "parentChild"):...
sigAllMembers signature(object = "parentChild"): ...
sigMembers<signatures(object = "parentChild"):...
updateGroup signature(object = "parentChild", name = "missing", members
    = "character"): ...
```
# Author(s)

Adrian Alexa

#### <span id="page-18-0"></span>printGenes-methods 19

#### See Also

[classicCount-class](#page-2-1), [groupStats-class](#page-15-1), [getSigGroups-methods](#page-12-1)

#### Examples

```
showClass("parentChild")
showClass("pC")
```
printGenes-methods *Summary for genes annotated to a GO term*

#### Description

Function to print summary for the top genes annotated to the specified GO term.

#### **Methods**

~~describe this method here

# Author(s)

Adrian Alexa

#### See Also

[classicScore-class](#page-5-1), [groupStats-class](#page-15-1), [getSigGroups-methods](#page-12-1)

printGraph-methods *~~ Methods for Function printGraph in Package 'topGO' ~~*

# Description

~~ Methods for function printGraph in Package 'topGO' ~~

#### Methods

~~describe this method here

#### Author(s)

Adrian Alexa

#### See Also

[classicScore-class](#page-5-1), [groupStats-class](#page-15-1), [getSigGroups-methods](#page-12-1)

```
##---- Should be DIRECTLY executable !! ----
```
<span id="page-19-1"></span><span id="page-19-0"></span>topGOdata-class *Class "topGOdata"*

# Description

TODO: The node attributes are environments containing the genes/probes annotated to the respective node

If genes is a numeric vector than this should represent the gene's score. If it is factor it should discriminate the genes in interesting genes and the rest

TODO: it will be a good idea to replace the allGenes and allScore with an ExpressionSet class. In this way we can use tests like global test, globalAncova.... – ALL variables starting with . are just for internal class usage (private)

#### Objects from the Class

```
Objects can be created by calls of the form new("topGOdata", ontology, allGenes,
geneSelectionFun, description, annotationFun, ...). ~~ describe objects here
\sim ~
```
# **Slots**

```
description: Object of class "character" ~~
ontology: Object of class "character" ~~
allGenes: Object of class "character" ~~
allScores: Object of class "ANY" ~~
geneSelectionFun: Object of class "function" ~~
feasible: Object of class "logical" ~~
graph: Object of class "graphNEL" ~~
```
#### **Methods**

```
allGenes signature(object = "topGOdata"): ...
attrInTerm signature(object = "topGOdata", attr = "character", whichGO
    = "character"): ...
attrInTerm signature(object = "topGOdata", attr = "character", whichGO
    = "missing"): ...
countGenesInTerm signature(object = "topGOdata", whichGO = "character"):
    ...
countGenesInTerm signature(object = "topGOdata", whichGO = "missing"):
    ...
description<- signature(object = "topGOdata"): ...
description signature(object = "topGOdata"): ...
feasible<- signature(object = "topGOdata"):...
feasible signature(object = "topGOdata"):...
geneScore signature(object = "topGOdata"): ...
```
 $geneSelectionFun \leftarrow$  signature(object = "topGOdata"):...

 $geneSelectionFun$  signature(object = "topGOdata"):...

**genes** signature (object = "topGOdata"): A method for obtaining the list of genes, as a characther vector, which will be used in the further analysis.

numGenes signature(object = "topGOdata"): A method for obtaining the number of genes, which will be used in the further analysis. It has the same effect as: lenght (genes (object)).

sigGenes signature(object =  $"topGoldata")$ : A method for obtaining the list of significant genes, as a charachter vector.

```
genesInTerm signature(object = "topGOdata", whichGO = "character"):...
genesInTerm signature(object = "topGOdata", whichGO = "missing"):...
genTable signature(object = "topGOdata", resList = "list"):...
GenTable signature(object = "topGOdata", ...):...
getSigGroups signature(object = "topGOdata", test.stat = "classicCount"):
    ...
getSigGroups signature(object = "topGOdata", test.stat = "classicScore"):
    ...
graph<- signature(object = "topGOdata"):...
graph signature(object = "topGOdata"):...
initialize signature(.Object = "topGOdata"): ...
ontology \leq signature (object = "topGOdata"): ...
ontology signature(object = "topGOdata"):...
termStat signature(object = "topGOdata", whichGO = "character"):...
termStat signature(object = "topGOdata", whichGO = "missing"):...
updateGenes signature(object = "topGOdata", geneList = "numeric", geneSelFun
    = "function"): ...
updateGenes signature(object = "topGOdata", geneList = "factor", geneSelFun
    = "missing"): ...
updateTerm<- signature(object = "topGOdata", attr = "character"):...
```
 $usedGO$  signature(object = "topGOdata"):...

#### Author(s)

Adrian Alexa

#### See Also

[buildLevels](#page-6-1), [annFUN](#page-0-2)

```
## load the ALL dataset and the annotation library
library(ALL); data(ALL)
affyLib \leq paste (annotation (ALL), "db", sep = ".")
library(package = affyLib, character.only = TRUE)
library(genefilter)
f1 <- pOverA(0.25, log2(100))
```

```
f2 \leftarrow function(x) (IOR(x) > 0.5)
ff <- filterfun(f1, f2)
ALL <- ALL[genefilter(ALL, ff), ]
## obtain the list of differentially expressed genes
## discriminate B-cell from T-cell
classLabel \leq as.integer(sapply(ALL$BT, function(x) return(substr(x, 1, 1) == 'T')))
## over-expressed genes for T-cell samples
geneList <- getPvalues(exprs(ALL), classlabel = classLabel)
## the distribution of the adjusted p-values
hist(geneList, 100)
hist(geneList[geneList < 1], 100)
## define a function to select the "significant" genes
topDiffGenes <- function(allScore) {
  return(allScore < 0.01)
}
## how many differentially expressed genes are:
sum(topDiffGenes(geneList))
## build the topGOdata class
GOdata <- new("topGOdata",
              ontology = "BP",
              allGenes = geneList,
              geneSel = topDiffGenes,
              description = "GO analysis of ALL data: Differential Expression between B-c
              annot = annFUN.db,affyLib = affyLib)
## display the GOdata object
GOdata
##########################################################
## Examples on how to use the methods
## description of the experiment
description(GOdata)
## obtain the genes that will be used in the analysis
a <- genes(GOdata)
str(a)
numGenes(GOdata)
## obtain the score (p-value) of the genes
selGenes <- names(geneList)[sample(1:length(geneList), 10)]
gs <- geneScore(GOdata, whichGenes = selGenes)
print(gs)
## if we want an unnamed vector containing all the feasible genes
gs <- geneScore(GOdata, use.names = FALSE)
str(gs)
## the list of significant genes
```

```
sg <- sigGenes(GOdata)
```
<span id="page-21-0"></span>

#### <span id="page-22-0"></span>topGO-package 23

```
str(sg)
numSigGenes(GOdata)
## to update the gene list
.geneList <- geneScore(GOdata, use.names = TRUE)
GOdata ## more available genes
GOdata <- updateGenes(GOdata, .geneList, topDiffGenes)
GOdata ## the available genes are now the feasible genes
## the available GO terms (all the nodes in the graph)
go <- usedGO(GOdata)
length(go)
## to list the genes annotated to a set of specified GO terms
sel.terms <- sample(go, 10)
ann.genes <- genesInTerm(GOdata, sel.terms)
str(ann.genes)
## the score for these genes
ann.score <- scoresInTerm(GOdata, sel.terms)
str(ann.score)
## to see the number of annotated genes
num.ann.genes <- countGenesInTerm(GOdata)
str(num.ann.genes)
## to summarise the statistics
termStat(GOdata, sel.terms)
```
topGO-package *Enrichment analysis for Gene Ontology*

#### Description

topGO package provides tools for testing GO terms while accounting for the topology of the GO graph. Different test statistics and different methods for eliminating local similarities and dependencies between GO terms can be implemented and applied.

# Details

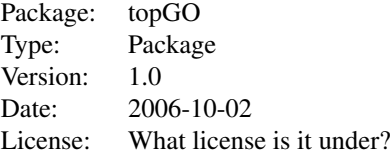

TODO: An overview of how to use the package, including the most important functions

#### Author(s)

Adrian Alexa, Jörg Rahnenführer

Maintainer: Adrian Alexa <alexa@mpi-inf.mpg.de>

# <span id="page-23-0"></span>References

Alexa A., Rahnenführer J., Lengauer T., Improved scoring of functional groups from gene expression data by decorrelating GO graph structure, Bioinformatics 22(13): 1600-1607, 2006

#### See Also

[topGOdata-class](#page-19-1), [groupStats-class](#page-15-1), [getSigGroups-methods](#page-12-1)

topGOresult-class *Class "topGOresult"*

# Description

Class instance created by [getSigGroups-methods](#page-12-1)

# Objects from the Class

Objects can be created by calls of the form new("topGOresult", description, score, testName, testClass).

# Slots

**description**: Object of class "character" ~~

score: Object of class "numeric" ~~

**testName**: Object of class "character" ~~

**testClass**: Object of class "character" ~~

#### Methods

**score:** ~~describe this method here

#### Author(s)

Adrian Alexa

#### See Also

[classicScore-class](#page-5-1), [groupStats-class](#page-15-1), [getSigGroups-methods](#page-12-1)

<span id="page-24-0"></span>weightCount-class *Class "weightCount"*

#### Description

 $\sim$  A concise (1-5 lines) description of what the class is.  $\sim$ 

# Details

TODO: Some details here.....

#### Objects from the Class

```
Objects can be created by calls of the form new("weightCount", testStatistic, name,
allMembers, groupMembers, sigMembers, weights, sigRatio, penalise,
\dots). \sim describe objects here \sim
```
#### Slots

**weights**: Object of class "numeric" ~~ sigRatio: Object of class "function" ~~ **penalise:** Object of class "function" ~~ roundFun: Object of class "function" ~~ significant: Object of class "integer" ~~ **name**: Object of class "character" ~~ **allMembers**: Object of class "character" ~~ **members**: Object of class "character" ~~ **testStatistic**: Object of class "function" ~~ **testStatPar**: Object of class "list" ~~

#### Extends

Class ["classicCount"](#page-2-1), directly. Class ["groupStats"](#page-15-1), by class "classicCount", distance 2.

#### Methods

No methods defined with class "weightCount" in the signature.

#### Author(s)

Adrian Alexa

#### See Also

[classicScore-class](#page-5-1), [groupStats-class](#page-15-1), [getSigGroups-methods](#page-12-1)

#### Examples

##---- Should be DIRECTLY executable !! ----

# <span id="page-25-0"></span>Index

∗Topic classes classicCount-class, [3](#page-2-0) classicExpr-class, [4](#page-3-0) classicScore-class, [5](#page-4-0) elimCount-class, [7](#page-6-0) elimExpr-class, [8](#page-7-0) elimScore-class, [9](#page-8-0) groupStats-class, [15](#page-14-0) parentChild-class, [17](#page-16-0) topGOdata-class, [19](#page-18-0) topGOresult-class, [23](#page-22-0) weightCount-class, [24](#page-23-0) ∗Topic datasets geneList, [10](#page-9-0) GOdata, [13](#page-12-0) ∗Topic graphs Determines the levels of a Directed Acyclic Graph  $(DAG)$ ,  $6$ getPvalues, [11](#page-10-0) inducedGraph, [16](#page-15-0) topGOdata-class, [19](#page-18-0) ∗Topic methods getSigGroups, [12](#page-11-0) printGenes-methods, [18](#page-17-0) printGraph-methods, [18](#page-17-0) ∗Topic misc annFUN, [1](#page-0-0) Gene set tests statistics, [13](#page-12-0) groupGOTerms, [14](#page-13-0) ∗Topic package topGO-package, [22](#page-21-0) algorithm *(*topGOresult-class*)*, [23](#page-22-0) algorithm,topGOresult-method *(*topGOresult-class*)*, [23](#page-22-0) algorithm<- *(*topGOresult-class*)*, [23](#page-22-0) algorithm<-,topGOresult-method *(*topGOresult-class*)*, [23](#page-22-0) allGenes *(*topGOdata-class*)*, [19](#page-18-0) allGenes,topGOdata-method *(*topGOdata-class*)*, [19](#page-18-0) allMembers *(*groupStats-class*)*, [15](#page-14-0)

allMembers,elimScore-method *(*elimScore-class*)*, [9](#page-8-0) allMembers,groupStats-method *(*groupStats-class*)*, [15](#page-14-0) allMembers,parentChild-method *(*parentChild-class*)*, [17](#page-16-0) allMembers,weight01Expr-method *(*elimExpr-class*)*, [8](#page-7-0) allMembers,weight01Score-method *(*elimScore-class*)*, [9](#page-8-0) allMembers,weightCount-method *(*weightCount-class*)*, [24](#page-23-0) allMembers<- *(*groupStats-class*)*, [15](#page-14-0) allMembers<-,classicExpr-method *(*classicExpr-class*)*, [4](#page-3-0) allMembers<-,groupStats-method *(*groupStats-class*)*, [15](#page-14-0) allMembers<-,parentChild-method *(*parentChild-class*)*, [17](#page-16-0) allMembers<-,pC-method *(*parentChild-class*)*, [17](#page-16-0) allParents *(*parentChild-class*)*, [17](#page-16-0) allParents,parentChild-method *(*parentChild-class*)*, [17](#page-16-0) allScore *(*classicScore-class*)*, [5](#page-4-0) allScore,classicScore,logical-method *(*classicScore-class*)*, [5](#page-4-0) allScore,classicScore,missing-method *(*classicScore-class*)*, [5](#page-4-0) allScore,elimScore,logical-method *(*elimScore-class*)*, [9](#page-8-0) allScore,elimScore,missing-method *(*elimScore-class*)*, [9](#page-8-0) allScore,weight01Score,logical-method *(*elimScore-class*)*, [9](#page-8-0) allScore, weight01Score, missing-method *(*elimScore-class*)*, [9](#page-8-0) alternative,elimScore-method *(*elimScore-class*)*, [9](#page-8-0) annFUN, [1,](#page-0-0) *20* attrInTerm *(*topGOdata-class*)*, [19](#page-18-0) attrInTerm, topGOdata, character, character-metho

*(*topGOdata-class*)*, [19](#page-18-0) attrInTerm,topGOdata,character,missing-method *(*topGOresult-class*)*, [23](#page-22-0) *(*topGOdata-class*)*, [19](#page-18-0) buildLevels, *20* buildLevels *(*Determines the levels of a Directed Acyclic Graph (DAG)*)*, [6](#page-5-0) classicCount, *7*, *17*, *24* classicCount-class, *5*, *12*, *16*, *18* classicCount-class, [3](#page-2-0) classicExpr, *8* classicExpr-class, [4](#page-3-0) classicScore, *10* classicScore-class, *4, 5*, *8–10*, *12*, *18*, *23, 24* classicScore-class, [5](#page-4-0) contTable *(*classicCount-class*)*, [3](#page-2-0) contTable, classicCount-method *(*classicCount-class*)*, [3](#page-2-0) contTable, elimCount-method *(*elimCount-class*)*, [7](#page-6-0) countGenesInTerm *(*topGOdata-class*)*, [19](#page-18-0) countGenesInTerm,topGOdata,character-method *(*elimExpr-class*)*, [8](#page-7-0) *(*topGOdata-class*)*, [19](#page-18-0) countGenesInTerm, topGOdata, missing-method *(*topGOdata-class*)*, [19](#page-18-0) cutOff *(*elimCount-class*)*, [7](#page-6-0) cutOff,elimCount-method *(*elimCount-class*)*, [7](#page-6-0) cutOff,elimExpr-method *(*elimExpr-class*)*, [8](#page-7-0) cutOff,elimScore-method *(*elimScore-class*)*, [9](#page-8-0) cutOff<- *(*elimCount-class*)*, [7](#page-6-0) cutOff<-,elimCount-method *(*elimCount-class*)*, [7](#page-6-0) cutOff<-,elimExpr-method *(*elimExpr-class*)*, [8](#page-7-0) cutOff<-,elimScore-method *(*elimScore-class*)*, [9](#page-8-0) description *(*topGOdata-class*)*, [19](#page-18-0) description,topGOdata-method *(*topGOdata-class*)*, [19](#page-18-0) description,topGOresult-method *(*topGOresult-class*)*, [23](#page-22-0) description<- *(*topGOdata-class*)*, [19](#page-18-0) description<-,topGOdata,ANY-method *(*topGOdata-class*)*, [19](#page-18-0) description<-,topGOresult,ANY-method Determines the levels of a Directed Acyclic Graph  $(DAG)$ ,  $6$ elim *(*elimCount-class*)*, [7](#page-6-0) elim,elimCount-method *(*elimCount-class*)*, [7](#page-6-0) elim,elimScore-method *(*elimScore-class*)*, [9](#page-8-0) elim,weight01Count-method *(*elimCount-class*)*, [7](#page-6-0) elim,weight01Expr-method *(*elimExpr-class*)*, [8](#page-7-0) elim,weight01Score-method *(*elimScore-class*)*, [9](#page-8-0) elim<- *(*elimCount-class*)*, [7](#page-6-0) elim<-, elimCount-method *(*elimCount-class*)*, [7](#page-6-0) elim<-, elimScore-method *(*elimScore-class*)*, [9](#page-8-0) elim<-, weight01Count-method *(*elimCount-class*)*, [7](#page-6-0) elim<-, weight01Expr-method elim<-, weight01Score-method *(*elimScore-class*)*, [9](#page-8-0) elimCount-class, [7](#page-6-0) elimExpr-class, [8](#page-7-0) elimScore-class, [9](#page-8-0) emptyExpr,classicExpr-method *(*classicExpr-class*)*, [4](#page-3-0) expressionMatrix *(*topGOdata-class*)*, [19](#page-18-0) expressionMatrix, topGOdata-method *(*topGOdata-class*)*, [19](#page-18-0) feasible *(*topGOdata-class*)*, [19](#page-18-0) feasible,topGOdata-method *(*topGOdata-class*)*, [19](#page-18-0) feasible<- *(*topGOdata-class*)*, [19](#page-18-0) feasible<-,topGOdata-method *(*topGOdata-class*)*, [19](#page-18-0) Gene set tests statistics, [13](#page-12-0) geneData *(*topGOresult-class*)*, [23](#page-22-0) geneData,topGOresult-method *(*topGOresult-class*)*, [23](#page-22-0) geneData<- *(*topGOresult-class*)*, [23](#page-22-0) geneData<-,topGOresult-method *(*topGOresult-class*)*, [23](#page-22-0) geneList, [10](#page-9-0)

genes *(*topGOdata-class*)*, [19](#page-18-0) genes,topGOdata-method *(*topGOdata-class*)*, [19](#page-18-0) geneScore *(*topGOdata-class*)*, [19](#page-18-0) geneScore,topGOdata,character-method *(*topGOdata-class*)*, [19](#page-18-0) geneScore,topGOdata,missing-method *(*topGOdata-class*)*, [19](#page-18-0) geneScore,topGOdata-method *(*topGOdata-class*)*, [19](#page-18-0) geneSelectionFun *(*topGOdata-class*)*, [19](#page-18-0) geneSelectionFun,topGOdata-method *(*topGOdata-class*)*, [19](#page-18-0) geneSelectionFun<- *(*topGOdata-class*)*, [19](#page-18-0) geneSelectionFun<-,topGOdata-method *(*topGOdata-class*)*, [19](#page-18-0) genesInTerm *(*topGOdata-class*)*, [19](#page-18-0) genesInTerm,topGOdata,character-metho&Odata,[13](#page-12-0) *(*topGOdata-class*)*, [19](#page-18-0) genesInTerm,topGOdata,missing-method *(*topGOdata-class*)*, [19](#page-18-0) GenTable *(*topGOdata-class*)*, [19](#page-18-0) genTable *(*topGOdata-class*)*, [19](#page-18-0) genTable, topGOdata, list-method *(*topGOdata-class*)*, [19](#page-18-0) GenTable,topGOdata-method *(*topGOdata-class*)*, [19](#page-18-0) getGraphRoot *(*Determines the levels of a Directed Acyclic Graph (DAG)*)*, [6](#page-5-0) getNoOfLevels *(*Determines the levels of a Directed Acyclic Graph (DAG)*)*, [6](#page-5-0) getPvalues, [11](#page-10-0) getSigGroups, [12](#page-11-0) getSigGroups,topGOdata,classicCount-metCMGdTerm (groupGOTerms), [14](#page-13-0) *(*getSigGroups*)*, [12](#page-11-0) getSigGroups,topGOdata,classicExpr-methOd&rm, 15 *(*getSigGroups*)*, [12](#page-11-0) getSigGroups,topGOdata,classicScore-method statistics*)*, [13](#page-12-0) *(*getSigGroups*)*, [12](#page-11-0) getSigGroups,topGOdata,elimCount-method *(*getSigGroups*)*, [12](#page-11-0) getSigGroups,topGOdata,elimExpr-method graph,topGOdata-method *(*getSigGroups*)*, [12](#page-11-0) getSigGroups,topGOdata,elimScore-method graph<- *(*topGOdata-class*)*, [19](#page-18-0) *(*getSigGroups*)*, [12](#page-11-0) getSigGroups,topGOdata,parentChild-method *(*getSigGroups*)*, [12](#page-11-0) getSigGroups,topGOdata,pC-method *(*getSigGroups*)*, [12](#page-11-0) getSigGroups,topGOdata,weight01Count-method *(*getSigGroups*)*, [12](#page-11-0) getSigGroups,topGOdata,weight01Expr-method *(*getSigGroups*)*, [12](#page-11-0) getSigGroups,topGOdata,weight01Score-method *(*getSigGroups*)*, [12](#page-11-0) getSigGroups,topGOdata,weightCount-method *(*getSigGroups*)*, [12](#page-11-0) getSigGroups-methods, *4, 5*, *8–11*, *14*, *16*, *18*, *23, 24* getSigGroups-methods *(*getSigGroups*)*, [12](#page-11-0) getSigRatio *(*weightCount-class*)*, [24](#page-23-0) getSigRatio,weightCount-method *(*weightCount-class*)*, [24](#page-23-0) GOBPTerm *(*groupGOTerms*)*, [14](#page-13-0) GOCCTerm *(*groupGOTerms*)*, [14](#page-13-0) GOFisherTest *(*Gene set tests statistics*)*, [13](#page-12-0) GOFisherTest,classicCount-method *(*classicCount-class*)*, [3](#page-2-0) GOFisherTest,elimCount-method *(*elimCount-class*)*, [7](#page-6-0) GOglobalTest *(*Gene set tests statistics*)*, [13](#page-12-0) GOglobalTest,classicExpr-method *(*classicExpr-class*)*, [4](#page-3-0) GOKSTest, *11* GOKSTest *(*Gene set tests statistics*)*, [13](#page-12-0) GOKSTest,classicScore-method *(*classicScore-class*)*, [5](#page-4-0) GOKSTest,elimScore-method *(*elimScore-class*)*, [9](#page-8-0) GOplot *(*printGraph-methods*)*, [18](#page-17-0) GOtTest *(*Gene set tests GOtTest,classicScore-method *(*classicScore-class*)*, [5](#page-4-0) graph *(*topGOdata-class*)*, [19](#page-18-0) *(*topGOdata-class*)*, [19](#page-18-0) graph <-, topGOdata-method *(*topGOdata-class*)*, [19](#page-18-0) graphNEL-class, *7*, *16* groupGOTerms, [14](#page-13-0)

groupStats, *4*, *7, 8*, *10*, *17*, *24* groupStats-class, *4, 5*, *8–11*, *14*, *18*, *23, 24* groupStats-class, [15](#page-14-0) inducedGraph, *7*, [16](#page-15-0) initialize,classicCount-method *(*classicCount-class*)*, [3](#page-2-0) initialize,classicExpr-method *(*classicExpr-class*)*, [4](#page-3-0) initialize,classicScore-method *(*classicScore-class*)*, [5](#page-4-0) initialize,elimCount-method *(*elimCount-class*)*, [7](#page-6-0) initialize,elimExpr-method *(*elimExpr-class*)*, [8](#page-7-0) initialize,elimScore-method *(*elimScore-class*)*, [9](#page-8-0) initialize,groupStats-method *(*groupStats-class*)*, [15](#page-14-0) initialize,parentChild-method *(*parentChild-class*)*, [17](#page-16-0) initialize,pC-method *(*parentChild-class*)*, [17](#page-16-0) initialize,topGOdata-method *(*topGOdata-class*)*, [19](#page-18-0) initialize,topGOresult-method *(*topGOresult-class*)*, [23](#page-22-0) initialize,weight01Count-method *(*elimCount-class*)*, [7](#page-6-0) initialize,weight01Expr-method *(*elimExpr-class*)*, [8](#page-7-0) initialize,weight01Score-method *(*elimScore-class*)*, [9](#page-8-0) initialize,weightCount-method *(*weightCount-class*)*, [24](#page-23-0) inverseList *(*annFUN*)*, [1](#page-0-0) joinFun *(*parentChild-class*)*, [17](#page-16-0) joinFun,parentChild-method *(*parentChild-class*)*, [17](#page-16-0) members *(*groupStats-class*)*, [15](#page-14-0) members,elimScore-method *(*elimScore-class*)*, [9](#page-8-0) members, groupStats-method *(*groupStats-class*)*, [15](#page-14-0) members,weight01Expr-method *(*elimExpr-class*)*, [8](#page-7-0)

members,weight01Score-method *(*elimScore-class*)*, [9](#page-8-0) members,weightCount-method *(*weightCount-class*)*, [24](#page-23-0)

members<- *(*groupStats-class*)*, [15](#page-14-0) members<-,groupStats-method *(*groupStats-class*)*, [15](#page-14-0) membersExpr *(*classicExpr-class*)*, [4](#page-3-0) membersExpr,classicExpr-method *(*classicExpr-class*)*, [4](#page-3-0) membersScore *(*classicScore-class*)*, [5](#page-4-0) membersScore,classicScore-method *(*classicScore-class*)*, [5](#page-4-0) membersScore,elimScore-method *(*elimScore-class*)*, [9](#page-8-0) membersScore,weight01Score-method *(*elimScore-class*)*, [9](#page-8-0) Name *(*groupStats-class*)*, [15](#page-14-0) Name, groupStats-method *(*groupStats-class*)*, [15](#page-14-0) Name, weightCount-method *(*weightCount-class*)*, [24](#page-23-0) Name<- *(*groupStats-class*)*, [15](#page-14-0) Name<-, groupStats-method *(*groupStats-class*)*, [15](#page-14-0) nodesInInducedGraph *(*inducedGraph*)*, [16](#page-15-0)

numAllMembers *(*groupStats-class*)*, [15](#page-14-0) numAllMembers,elimCount-method *(*elimCount-class*)*, [7](#page-6-0) numAllMembers,elimScore-method *(*elimScore-class*)*, [9](#page-8-0) numAllMembers,groupStats-method *(*groupStats-class*)*, [15](#page-14-0) numAllMembers,parentChild-method *(*parentChild-class*)*, [17](#page-16-0) numAllMembers,weight01Count-method *(*elimCount-class*)*, [7](#page-6-0) numAllMembers,weight01Expr-method *(*elimExpr-class*)*, [8](#page-7-0) numAllMembers,weight01Score-method *(*elimScore-class*)*, [9](#page-8-0) numAllMembers,weightCount-method *(*weightCount-class*)*, [24](#page-23-0) numGenes *(*topGOdata-class*)*, [19](#page-18-0) numGenes,topGOdata-method *(*topGOdata-class*)*, [19](#page-18-0) numMembers *(*groupStats-class*)*, [15](#page-14-0) numMembers,elimCount-method *(*elimCount-class*)*, [7](#page-6-0) numMembers,elimScore-method *(*elimScore-class*)*, [9](#page-8-0) numMembers,groupStats-method

*(*groupStats-class*)*, [15](#page-14-0)

numMembers,weight01Count-method *(*elimCount-class*)*, [7](#page-6-0) numMembers,weight01Expr-method *(*elimExpr-class*)*, [8](#page-7-0) numMembers,weight01Score-method *(*elimScore-class*)*, [9](#page-8-0) numMembers,weightCount-method *(*weightCount-class*)*, [24](#page-23-0) numSigAll *(*classicCount-class*)*, [3](#page-2-0) numSigAll,classicCount-method *(*classicCount-class*)*, [3](#page-2-0) numSigAll,elimCount-method *(*elimCount-class*)*, [7](#page-6-0) numSigAll,parentChild-method *(*parentChild-class*)*, [17](#page-16-0) numSigAll,weight01Count-method *(*elimCount-class*)*, [7](#page-6-0) numSigAll, weightCount-method *(*weightCount-class*)*, [24](#page-23-0) numSigGenes *(*topGOdata-class*)*, [19](#page-18-0) numSigGenes,topGOdata-method *(*topGOdata-class*)*, [19](#page-18-0) numSigMembers *(*classicCount-class*)*, [3](#page-2-0) numSigMembers,classicCount-method *(*classicCount-class*)*, [3](#page-2-0) numSigMembers,elimCount-method *(*elimCount-class*)*, [7](#page-6-0) numSigMembers,weight01Count-method *(*elimCount-class*)*, [7](#page-6-0) numSigMembers,weightCount-method *(*weightCount-class*)*, [24](#page-23-0)

ontology *(*topGOdata-class*)*, [19](#page-18-0) ontology,topGOdata-method *(*topGOdata-class*)*, [19](#page-18-0) ontology<- *(*topGOdata-class*)*, [19](#page-18-0) ontology<-,topGOdata-method *(*topGOdata-class*)*, [19](#page-18-0)

parentChild-class, [17](#page-16-0) pC-class *(*parentChild-class*)*, [17](#page-16-0) penalise *(*weightCount-class*)*, [24](#page-23-0) *(*weightCount-class*)*, [24](#page-23-0) phenotype *(*topGOdata-class*)*, [19](#page-18-0) phenotype, topGOdata-method *(*topGOdata-class*)*, [19](#page-18-0) print, topGOdata-method *(*topGOdata-class*)*, [19](#page-18-0) print, topGOresult-method *(*topGOresult-class*)*, [23](#page-22-0)

penalise, weightCount, numeric, numeric-meth rest, topGOdata, missing, character-method printGenes *(*printGenes-methods*)*, [18](#page-17-0) printGenes, topGOdata, character, character-method *(*printGenes-methods*)*, [18](#page-17-0) printGenes, topGOdata, character, missing-method *(*printGenes-methods*)*, [18](#page-17-0) printGenes-methods, [18](#page-17-0) printGraph *(*printGraph-methods*)*, [18](#page-17-0) printGraph,topGOdata,topGOresult,numeric,missi *(*printGraph-methods*)*, [18](#page-17-0) printGraph,topGOdata,topGOresult,numeric,topGO *(*printGraph-methods*)*, [18](#page-17-0) printGraph-methods, [18](#page-17-0) pType *(*classicExpr-class*)*, [4](#page-3-0) pType,classicExpr-method *(*classicExpr-class*)*, [4](#page-3-0) pType<- *(*classicExpr-class*)*, [4](#page-3-0) pType<-,classicExpr-method *(*classicExpr-class*)*, [4](#page-3-0) rankMembers *(*classicScore-class*)*, [5](#page-4-0) rankMembers,classicScore-method *(*classicScore-class*)*, [5](#page-4-0) rankMembers,elimScore-method *(*elimScore-class*)*, [9](#page-8-0) rankMembers,weight01Score-method *(*elimScore-class*)*, [9](#page-8-0) readMappings *(*annFUN*)*, [1](#page-0-0) reverseArch, *16* reverseArch *(*Determines the levels of a Directed Acyclic Graph (DAG)*)*, [6](#page-5-0) roundFun *(*weightCount-class*)*, [24](#page-23-0) roundFun,weightCount-method *(*weightCount-class*)*, [24](#page-23-0) runTest *(*getSigGroups*)*, [12](#page-11-0) runTest,groupStats,missing,missing-method *(*groupStats-class*)*, [15](#page-14-0) runTest,groupStats-method *(*groupStats-class*)*, [15](#page-14-0) runTest,topGOdata,character,character-method *(*getSigGroups*)*, [12](#page-11-0) *(*getSigGroups*)*, [12](#page-11-0)

score *(*topGOresult-class*)*, [23](#page-22-0) score, topGOresult, character-method *(*topGOresult-class*)*, [23](#page-22-0) score, topGOresult, missing-method *(*topGOresult-class*)*, [23](#page-22-0) score<- *(*classicScore-class*)*, [5](#page-4-0)

# $I<sub>N</sub>DEX$  31

score<-, classicScore-method *(*classicScore-class*)*, [5](#page-4-0) score<-, elimScore-method *(*elimScore-class*)*, [9](#page-8-0) score<-, topGOresult-method *(*topGOresult-class*)*, [23](#page-22-0) scoreOrder *(*classicScore-class*)*, [5](#page-4-0) scoreOrder, classicScore-method *(*classicScore-class*)*, [5](#page-4-0) scoresInTerm *(*topGOdata-class*)*, [19](#page-18-0) scoresInTerm, topGOdata, character-method *(*topGOdata-class*)*, [19](#page-18-0) *(*topGOdata-class*)*, [19](#page-18-0) show,topGOdata-method *(*topGOdata-class*)*, [19](#page-18-0) show,topGOresult-method *(*topGOresult-class*)*, [23](#page-22-0) showGroupDensity *(*printGraph-methods*)*, [18](#page-17-0) showSigOfNodes *(*printGraph-methods*)*, [18](#page-17-0) sigAllMembers *(*classicCount-class*)*, [3](#page-2-0) sigAllMembers, classicCount-method *(*classicCount-class*)*, [3](#page-2-0) sigAllMembers,elimCount-method *(*elimCount-class*)*, [7](#page-6-0) sigAllMembers,parentChild-method *(*parentChild-class*)*, [17](#page-16-0) sigAllMembers,weight01Count-method *(*elimCount-class*)*, [7](#page-6-0) sigGenes *(*topGOdata-class*)*, [19](#page-18-0) sigGenes, topGOdata-method *(*topGOdata-class*)*, [19](#page-18-0) sigMembers *(*classicCount-class*)*, [3](#page-2-0) sigMembers,classicCount-method *(*classicCount-class*)*, [3](#page-2-0) sigMembers,elimCount-method *(*elimCount-class*)*, [7](#page-6-0) sigMembers,weight01Count-method *(*elimCount-class*)*, [7](#page-6-0) sigMembers<- *(*classicCount-class*)*, [3](#page-2-0) sigMembers<-,classicCount-method *(*classicCount-class*)*, [3](#page-2-0) sigMembers<-,elimCount-method *(*elimCount-class*)*, [7](#page-6-0) sigMembers<-, parentChild-method *(*parentChild-class*)*, [17](#page-16-0) sigMembers<-, pC-method *(*parentChild-class*)*, [17](#page-16-0)

scoresInTerm, topGOdata, missing-method termStat, topGOdata, character-method significant *(*weightCount-class*)*,  $24$ significant,weightCount-method *(*weightCount-class*)*, [24](#page-23-0) sigRatio *(*weightCount-class*)*, [24](#page-23-0) sigRatio,weightCount-method *(*weightCount-class*)*, [24](#page-23-0) sigRatio<- *(*weightCount-class*)*, [24](#page-23-0) sigRatio<-,weightCount-method *(*weightCount-class*)*, [24](#page-23-0) termStat *(*topGOdata-class*)*, [19](#page-18-0) *(*topGOdata-class*)*, [19](#page-18-0) termStat,topGOdata,missing-method *(*topGOdata-class*)*, [19](#page-18-0) testName *(*topGOresult-class*)*, [23](#page-22-0) testName,topGOresult-method *(*topGOresult-class*)*, [23](#page-22-0) testName<- *(*topGOresult-class*)*, [23](#page-22-0) testName<-,topGOresult-method *(*topGOresult-class*)*, [23](#page-22-0) testStatistic *(*groupStats-class*)*, [15](#page-14-0) testStatistic,groupStats-method *(*groupStats-class*)*, [15](#page-14-0) testStatistic,weightCount-method *(*weightCount-class*)*, [24](#page-23-0) testStatPar *(*groupStats-class*)*, [15](#page-14-0) testStatPar,groupStats-method *(*groupStats-class*)*, [15](#page-14-0) testStatPar,weightCount-method *(*weightCount-class*)*, [24](#page-23-0) topDiffGenes *(*geneList*)*, [10](#page-9-0) topGO *(*topGO-package*)*, [22](#page-21-0) topGO-package, [22](#page-21-0) topGOdata-class, *2*, *7*, *12, 13*, *15, 16*, *23* topGOdata-class, [19](#page-18-0) topGOresult-class, [23](#page-22-0)

> updateGenes *(*topGOdata-class*)*, [19](#page-18-0) updateGenes, topGOdata, factor, missing-method *(*topGOdata-class*)*, [19](#page-18-0) updateGenes, topGOdata, numeric, function-method *(*topGOdata-class*)*, [19](#page-18-0) updateGroup *(*groupStats-class*)*, [15](#page-14-0) updateGroup, groupStats, character, character-method *(*groupStats-class*)*, [15](#page-14-0) updateGroup, parentChild, missing, character-meth *(*parentChild-class*)*, [17](#page-16-0) updateGroup,pC,missing,character-method *(*parentChild-class*)*, [17](#page-16-0)

```
updateGroup,pC,missing,missing-method
       (parentChild-class), 17
updateGroup, weightCount, character, character-method
       (weightCount-class), 24
updateTerm<- (topGOdata-class), 19
updateTerm<-, topGOdata, character-method
       (topGOdata-class), 19
usedGO (topGOdata-class), 19
usedGO, topGOdata-method
       (topGOdata-class), 19
weight01Count-class
       (elimCount-class), 7
weight01Expr, 8
weight01Expr-class
       (elimExpr-class), 8
weight01Score-class
       (elimScore-class), 9
weightCount-class, 24
Weights (weightCount-class), 24
Weights,weightCount,logical-method
       (weightCount-class), 24
Weights,weightCount,missing-method
       (weightCount-class), 24
Weights,weightCount-method
       (weightCount-class), 24
Weights<- (weightCount-class), 24
Weights<-,weightCount-method
       (weightCount-class), 24
whichAlgorithms (getSigGroups), 12
whichTests (getSigGroups), 12
```